# **CosmoSIS: Modular cosmological parameter estimation**

**Alessandro Manzotti** Sarah Bridle, Scott Dodelson, Elise Jennings, Jim Kowalkowski, Marc Paterno, Doug Rudd, Saba Sehrish, Joe Zuntz

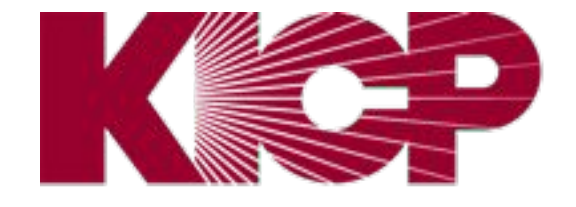

Kavli Institute for Cosmological Physics at The University of Chicago

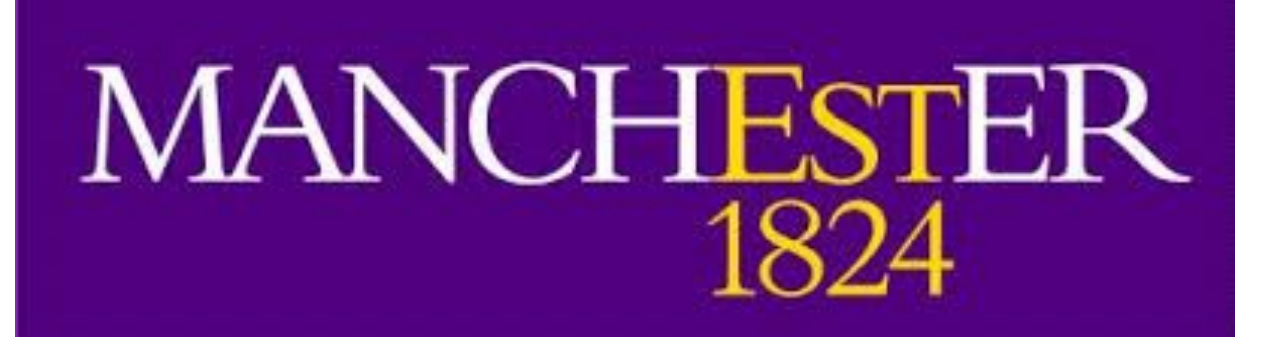

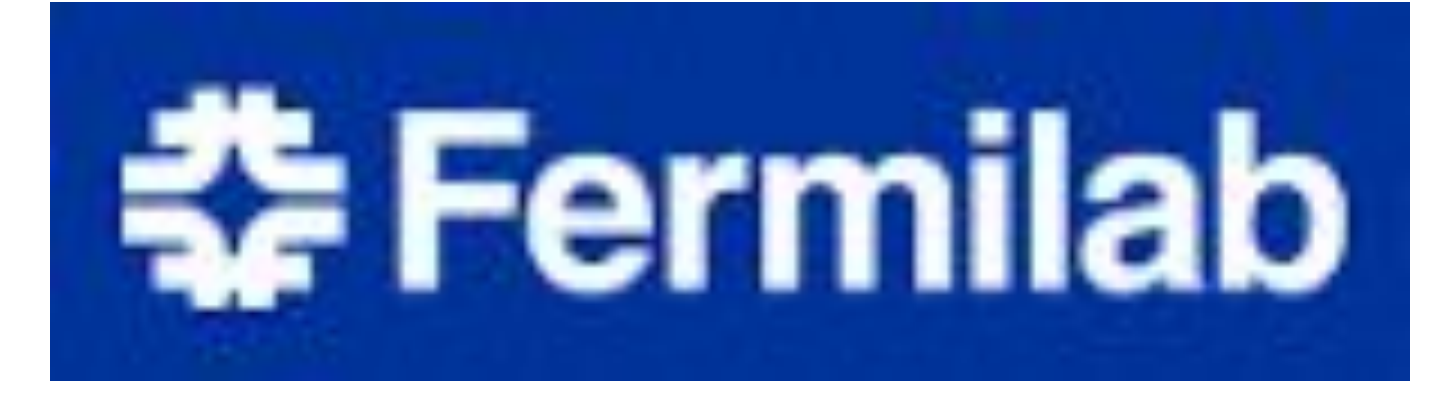

**CHEP 2015**

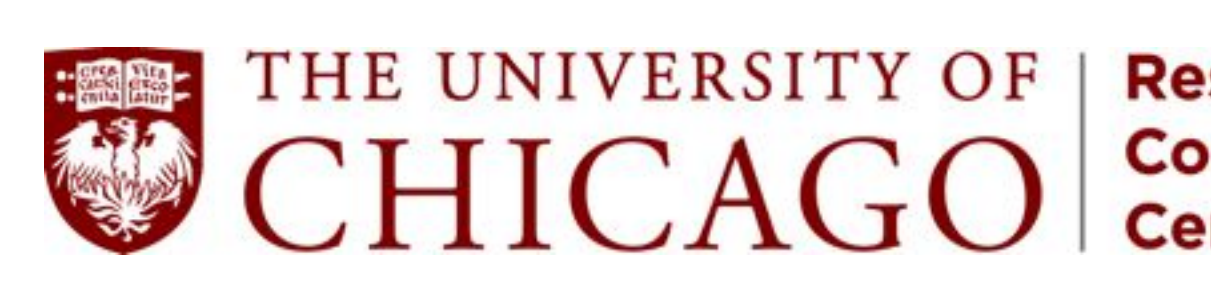

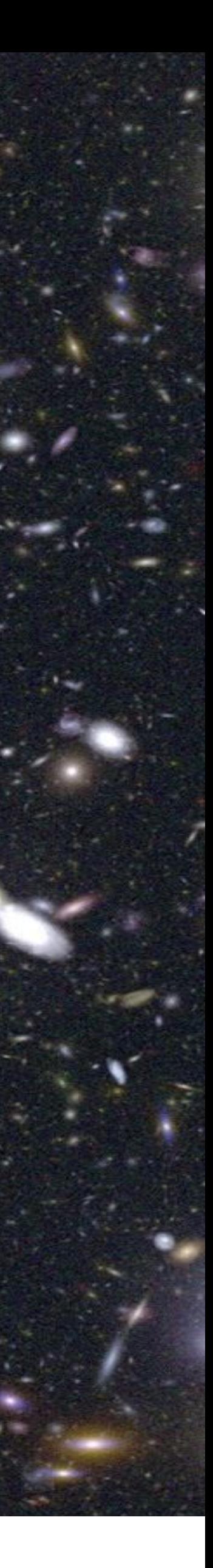

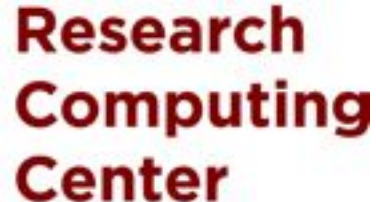

*<https://bitbucket.org/joezuntz/cosmosis/wiki/Home>*

## **Cosmology in the Era of Big Data**

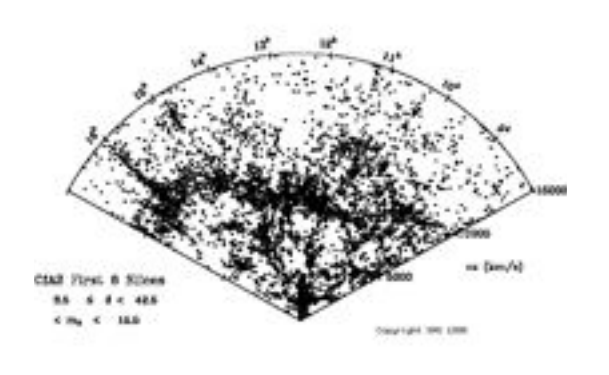

**BIG COLLABORATION** 

**BIG DATASET** 

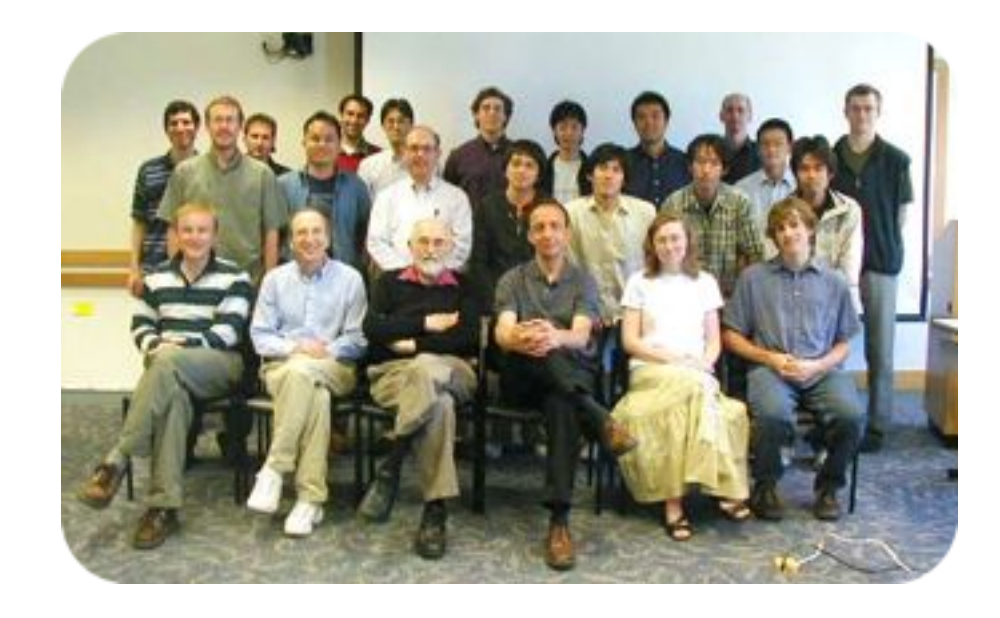

SOFTWARE Codes developed individually, in different languages. The output is shared.

Past Present-future

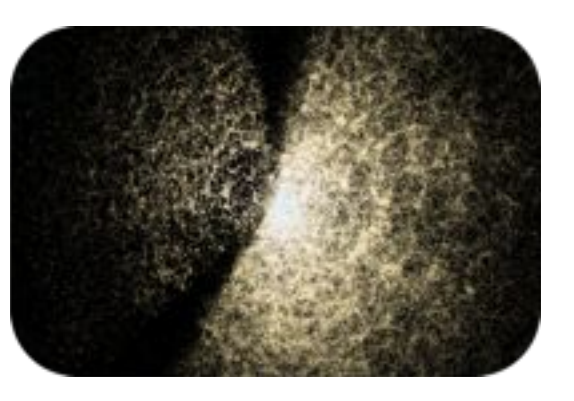

15,000 galaxies > 1 Million

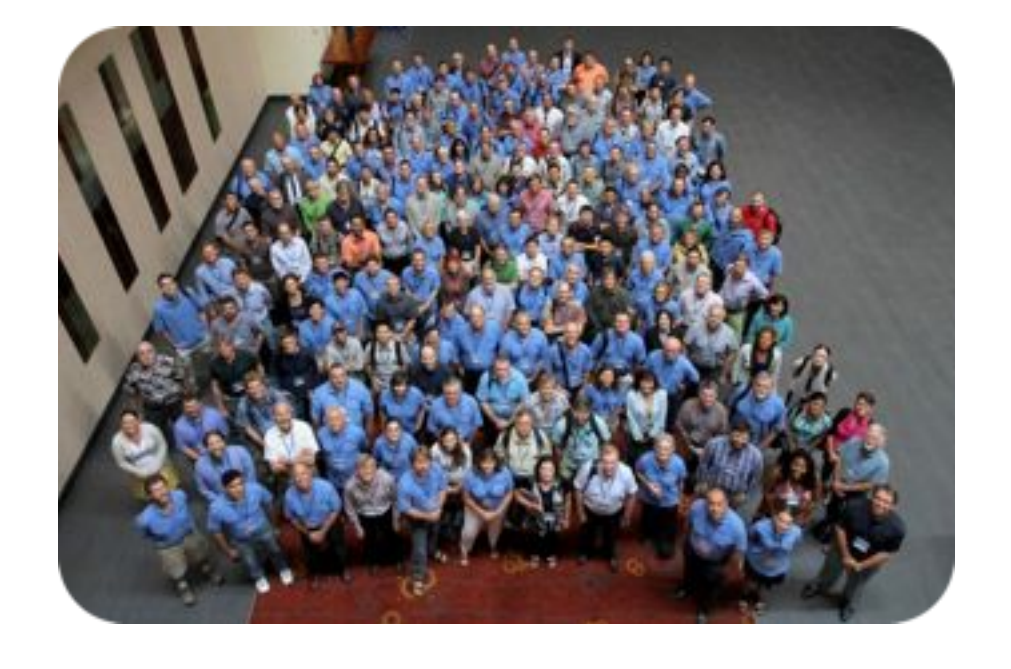

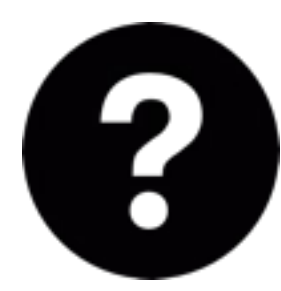

HEP collaborations have strong control over their process

- much important code developed by very small groups
- **each** individual or **group** chooses **programming language**, tools, etc. (Python, Fortran, C are most common)
- no central management of software is possible
- collaboration is often informal

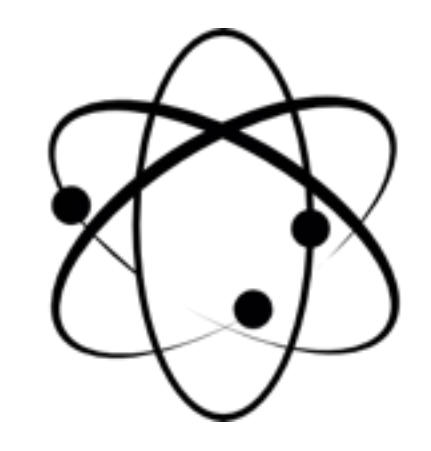

- define **choice** of **programming language**  (almost all C++)
- single framework used for most development
- centrally managed software
- requires strong control over member of the collaboration

#### **Cosmologists** work **on their own** much more often

CosmoSIS has to live **within** the **demands** of the **cosmology** community

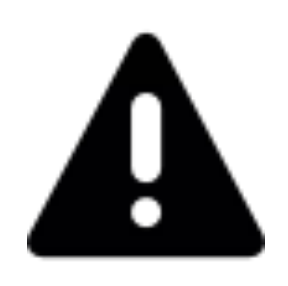

### **Collaborative development differences**

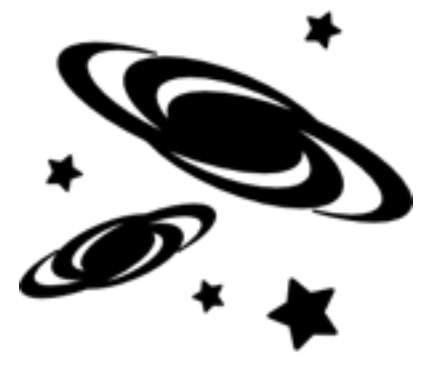

CosmoSIS:

**Modular** framework for parameter estimation.

Example: turn supernovae brightness into constraints on cosmological model parameters.

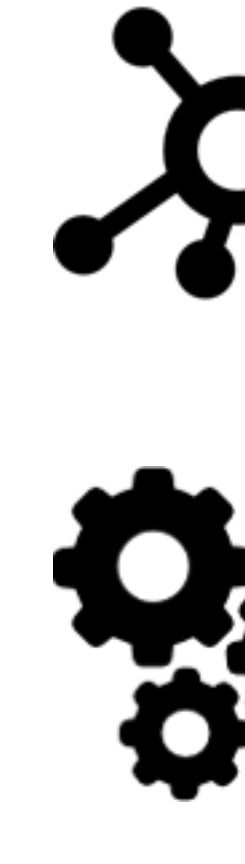

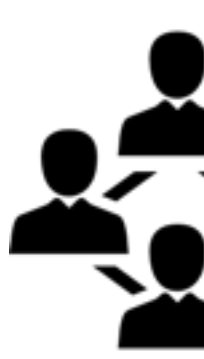

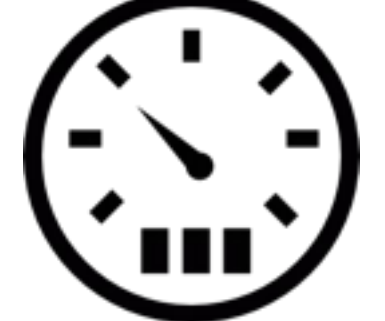

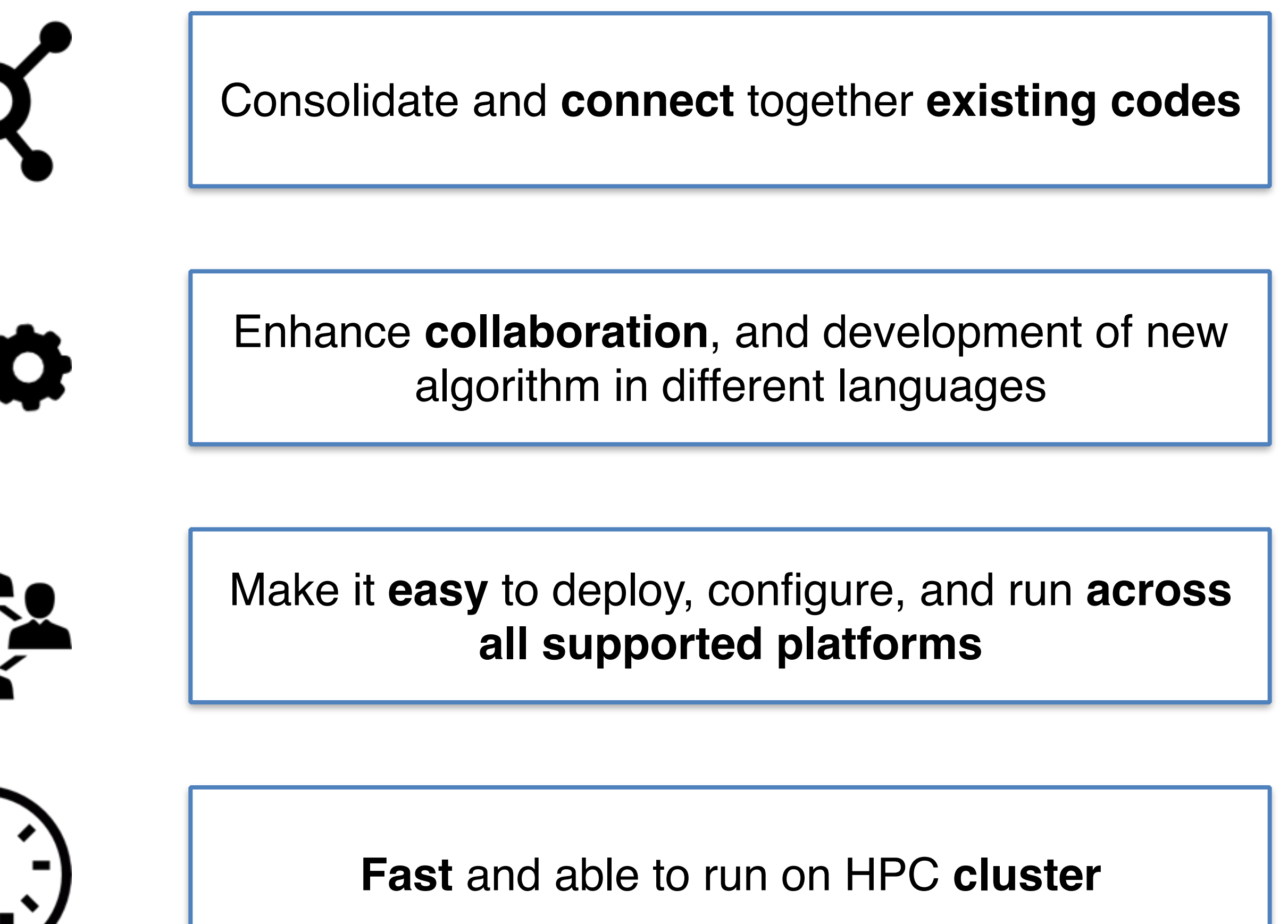

### **Next generation parameters estimation**

See:

Physics Analysis Software Framework for Belle II M. STARIC et al.

CosmoSIS:

**Modular** framework for parameter estimation.

Example: turn supernovae brightness into constraints on cosmological model parameters.

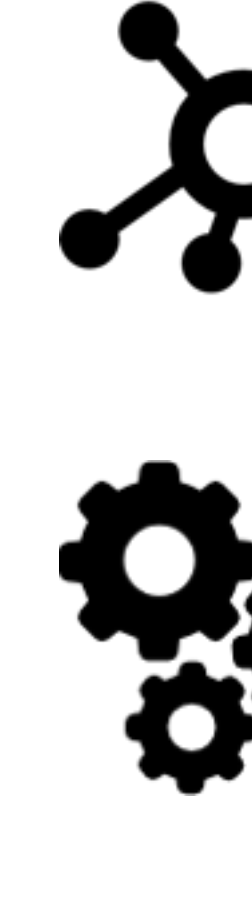

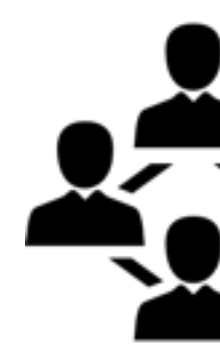

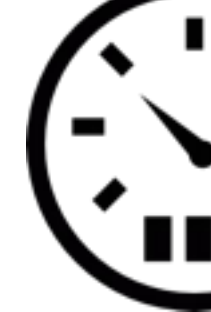

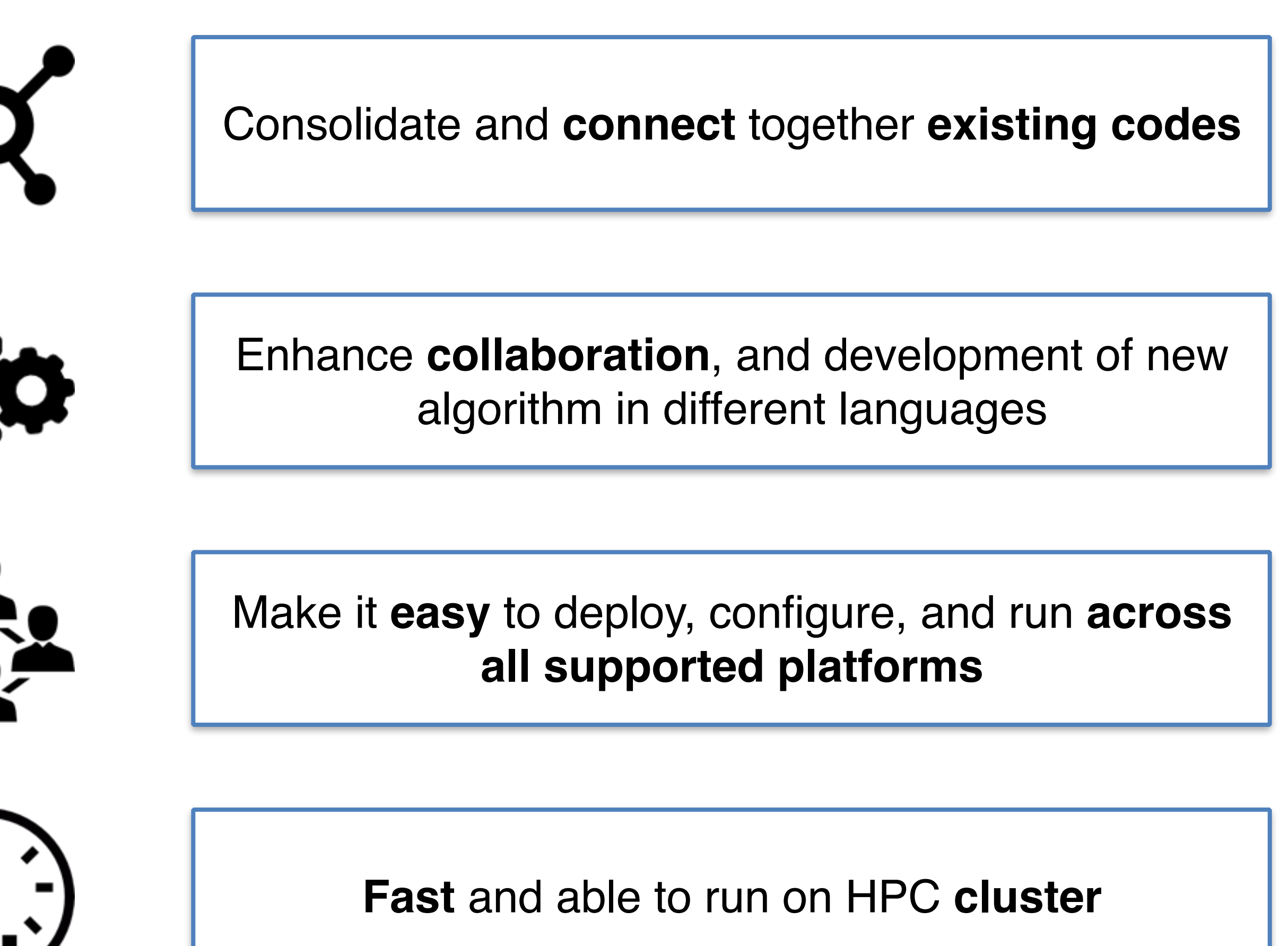

**Nothing** about the framework is **cosmology - specific**

### **Next generation parameters estimation**

See:

Physics Analysis Software Framework for Belle II M. STARIC et al.

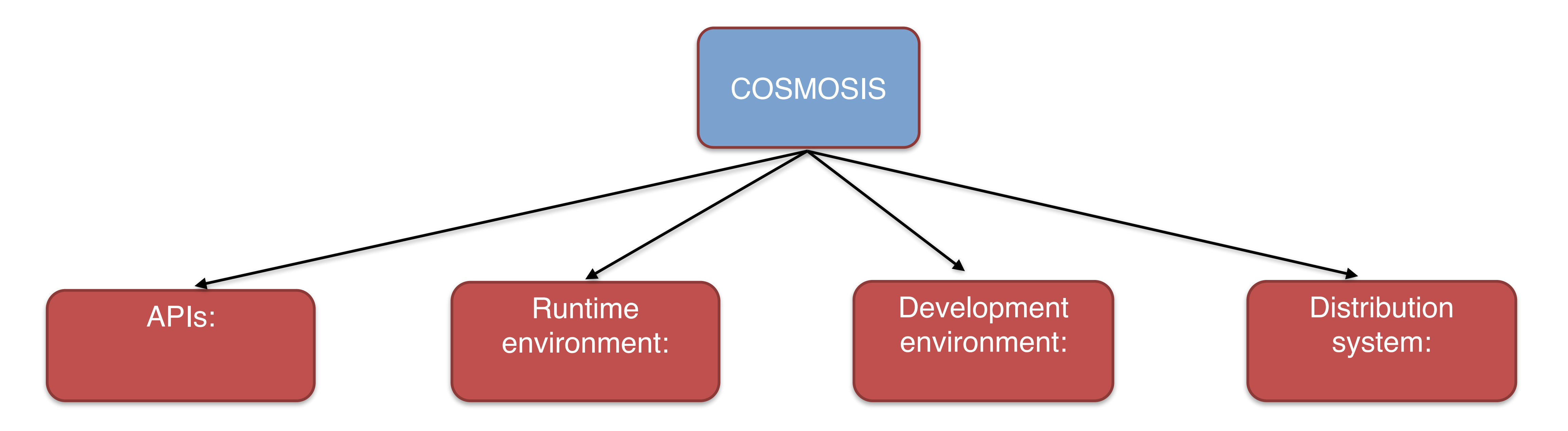

### **Our modular solution: Cosmosis**

To make it easy to install the code and ensure compatibility.

To write, build, and test analysis software, and which makes it easy to share what they have developed.

 Registration of attribution information (required citations, etc.) for use of any contributed code.

To reliably configure and run programs that use these modules.

Define module configuration, how to obtain their input data, how they interact with the framework, how outputs are organized, and now new modular components can be added.

![](_page_6_Figure_1.jpeg)

![](_page_6_Figure_2.jpeg)

## **Modularity is the key**

**Dark** Energy Survey specific modules

**Collaboration** modules

> **Other** user's physics

- 
- 
- 

#### **CosmoSIS**:

Core libraries • Infrastructure for modules **Samplers** 

Software tools: e.g. gcc, g++, gfortran,Python, SciPy, fftw, gsl, NumPy, cfitsio,

![](_page_7_Picture_13.jpeg)

Publicly available **CosmoSIS** Private or collaboration libraries

![](_page_7_Picture_15.jpeg)

*External contributions are welcomed*. We are happy to include them after internal review.

**R**

**e**

**v**

**i**

**e**

**w**

Dependencies

![](_page_7_Figure_17.jpeg)

![](_page_7_Figure_18.jpeg)

## **CosmoSIS structure**

**Standard Library** CAMB, Planck,WMAP, BICEP2, CFHTLens, **BOSS** 

![](_page_8_Figure_5.jpeg)

![](_page_8_Figure_2.jpeg)

DataBlock passed to each module DataDiock passed to each module<br>(similar to a HEP event)

![](_page_8_Figure_4.jpeg)

## **Modularity at work**

![](_page_8_Figure_1.jpeg)

also B.A.T talk by F. BEAUJEAN

#### Bump Hunt toy model. Exponential background + signal.

## **HEP example : bump hunt 1**

![](_page_9_Picture_1.jpeg)

![](_page_9_Figure_3.jpeg)

• Looking for a small Gaussian signal on top of a falling exponential background. We use a binned likelihood, Poisson statistics, and we integrate the cross section dependency across each mass bin

![](_page_9_Figure_5.jpeg)

also B.A.T talk by F. BEAUJEAN

- CosmoSIS parallelism with OpenMP and MPI
	- develop a program on your laptop
	- without change, run using thousands of cores on an HPC cluster
- Tools for diagnosis of convergence, thinning, etc.
	- Gelman-Rubin statistic,auto-correlation length test
	- Continue sampling from a previous chain
- Tools for analysis of posterior densities
	- single parameters and two-parameter posterior density plots
	- Basic statistic of the chains and covariances
- Integration with diverge community supported codes

## **cosmosis: A complete toolkit**

#### **HEP example : bump hunt 2**

```
def execute(block, cfg):
     # Read this sample's parameters from the block
    lum = block[params, "lum"] xsecbg = block[params, "xsecbg"]
    beta = block[params, "beta"] xsecsig = block[params, "xsecsig"]
    mu = block[params, "mu"]sd = block[params, "sd"] # Calculate the expected counts in each bin corresponding to this
     # sample's parameters
     lows = cfg.lowedges
    highs = cfg. lowedges + cfg. binwidth
    f1 = np \cdot exp(-1.0 * lows / beta)f2 = np \cdot exp(-1.0 * highs / beta)expected bkg = lum * xsecbg * (f1 - f2)
    sqrt{2}sqrt2sigma = np.sqrt(2.0)*sd
    g1 = special.erf( (mu-lows)/sqrt2sigma)
     g2 = special.erf( (mu-highs)/sqrt2sigma )
    expected signal = lum * xsecsig * (g1 - g2) / 2.0
    expected counts = expected signal + expected bkg
     # Now cacluate the log-likelihood for our data, given the
     # expectation for this sample
   loglike = np.sum(-expected counts + cfg.counts *np.log(expected counts) - cfg.lnfactcounts)
```

```
name: "BumpHunt"
version: "2015"
purpose: "Toy bump hunt example for HEP demonstration"
attribution: [Marc Paterno]
rules: "None."
cite: 
    - "A. Manzotti et al., 'CosmoSIS: a System for MC Parameter Estimation', CHEP
2015"
assumptions:
     - "Toy data set with Gaussian bump on exponential background"
explanation: >
     "This is a toy demonstration of using CosmoSIS for a non-cosmology problem.
    We perform a fit to the binned data.
" " " "
# List of parameters that can go in the params.ini file in the section for this 
module 
params:
     datafile: "text, the name of the data file we're using the the fit"
     lowedge: "float, the low edge of the mass histogram"
     nbins: "int, the number of bins in the histogram"
     binsize: "float, the width of bins in the histogram" 
#Inputs for a given choice of a parameter, from the values.ini
inputs:
     cosmological_parameters:
       lum: "the integrated luminosity for the data set"
       xsecbg: "the cross section for the background process"
       beta: "the exponential background falloff parameter (units of mass)"
       xsecsig: "the cross section for the signal process"
       mu: "the mass of the bump"
       sd: "the width of the bump"
outputs:
     likelihoods:
        BUMP HUNT LIKE: "Likelihood for the observed data, given the parameters."
```

```
 block[likes, "BUMP_HUNT_LIKE"] = loglike
 return 0
```
#### Simple Well Documented

**Cosmologists are learning**. We see the value and feasibility of wellcontrolled software, with strong control over versioning and binary compatibility.

**Contribution and sharing increases.** Open-source model for contribution of modules (with attribution for work) has helped attract interest in sharing code.

**HEP might consider** adopting a similar attribution concept to help encourage sharing (and rewarding the developers of) useful software. Multi-language systems lower the bar on programming expertise for contribution.

### **Some lessons learned (or re-learned)**

*<https://bitbucket.org/joezuntz/cosmosis/wiki/Home>*

![](_page_12_Picture_5.jpeg)

![](_page_12_Picture_6.jpeg)

![](_page_13_Picture_1.jpeg)

MODULAR

*<https://bitbucket.org/joezuntz/cosmosis/wiki/Home>*

#### Additional temp Slides.